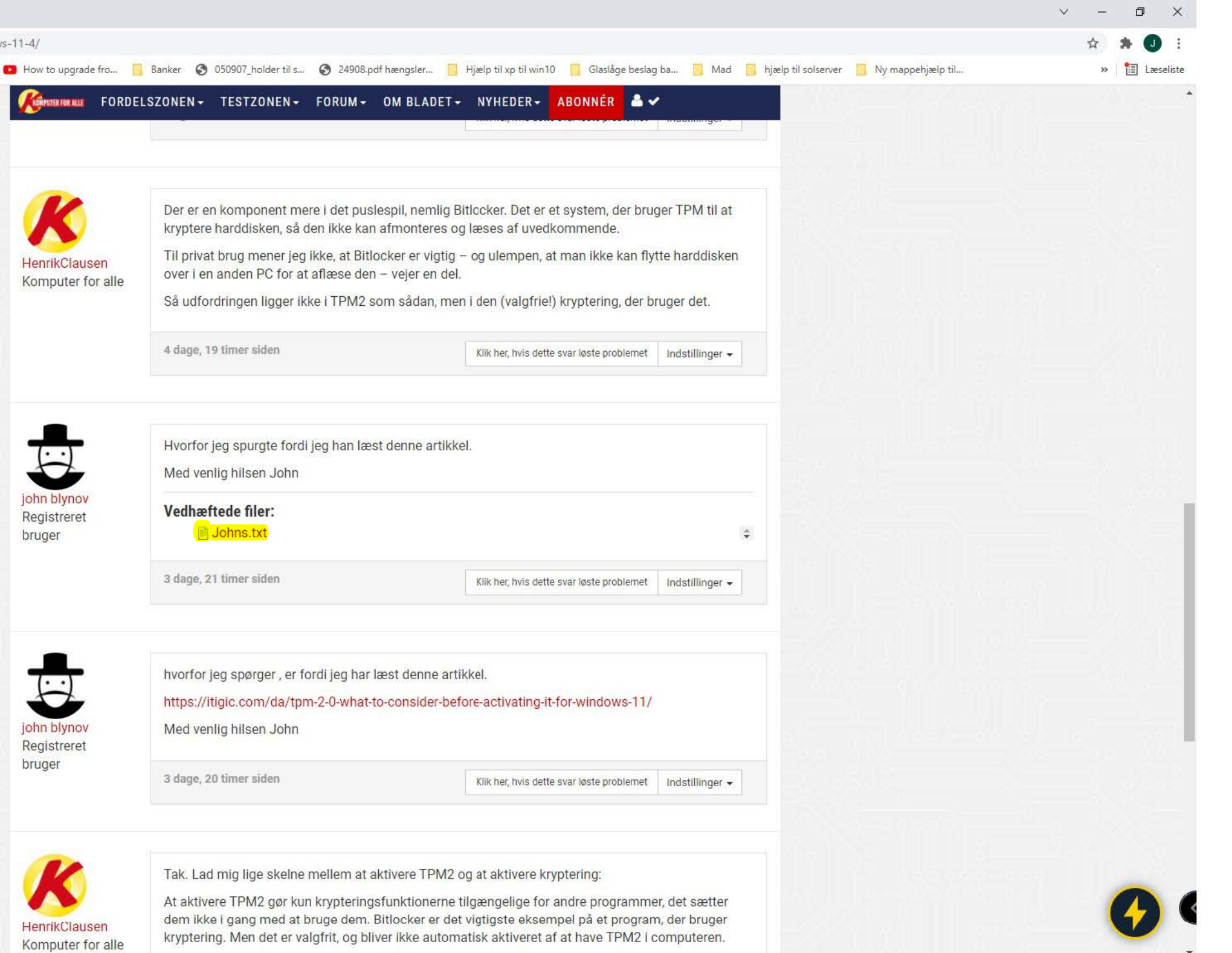

 $\hat{\mathbf{w}}$